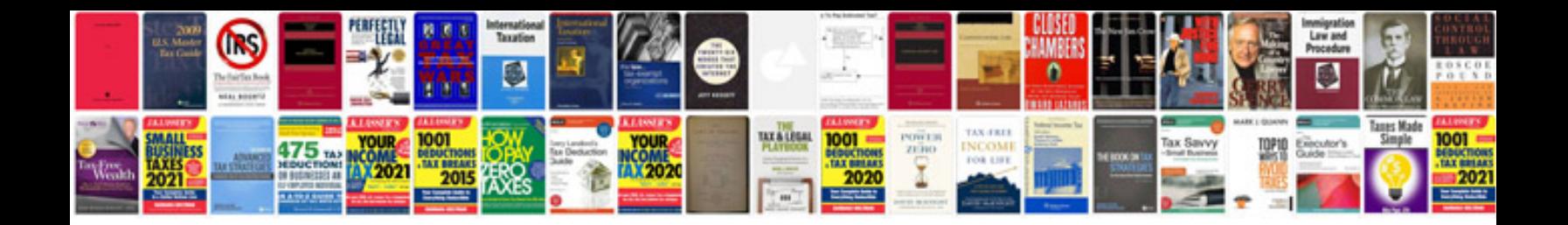

**Basics of engineering economy solution manual**

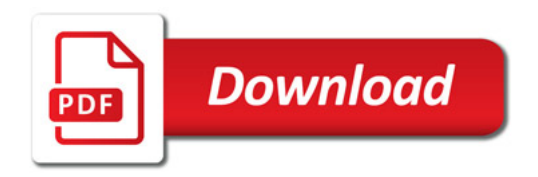

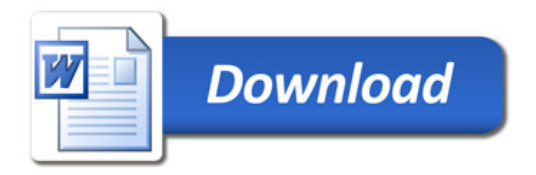